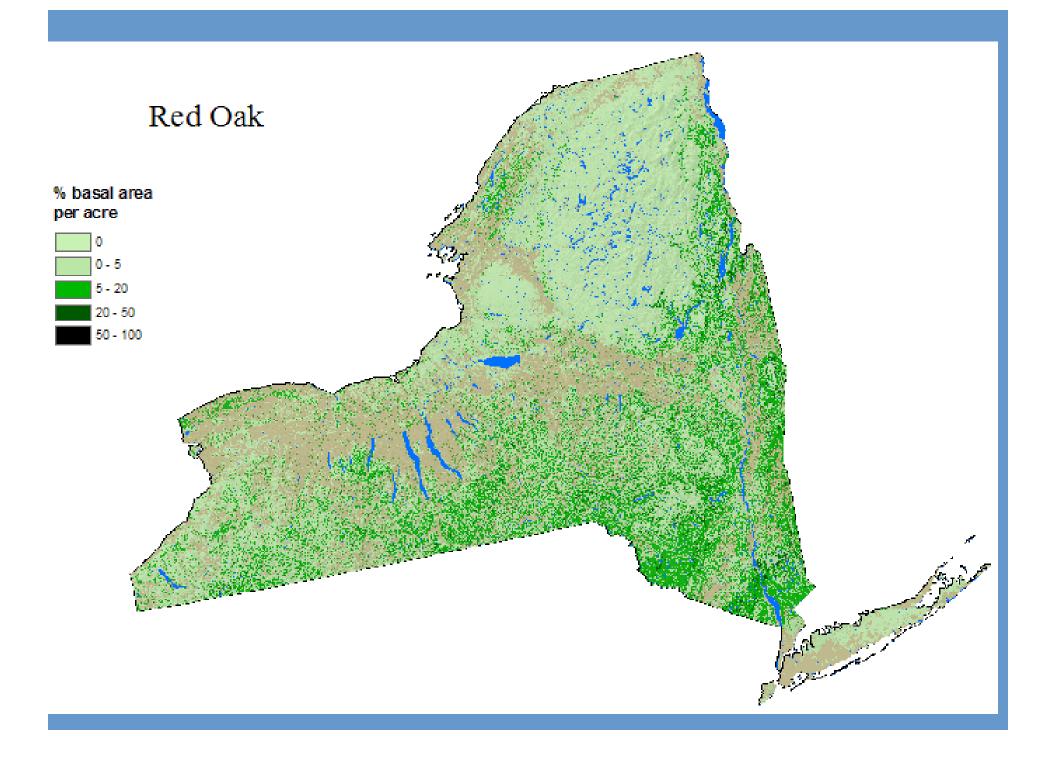

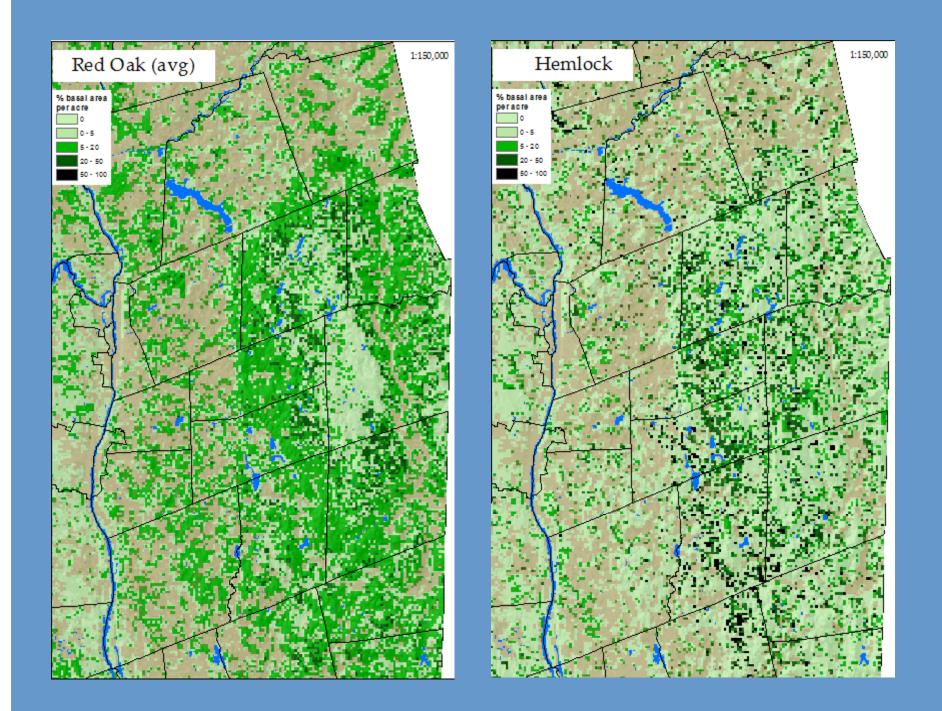

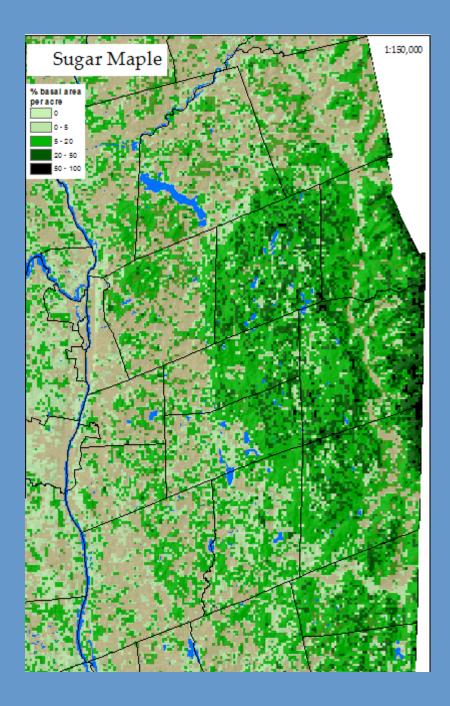

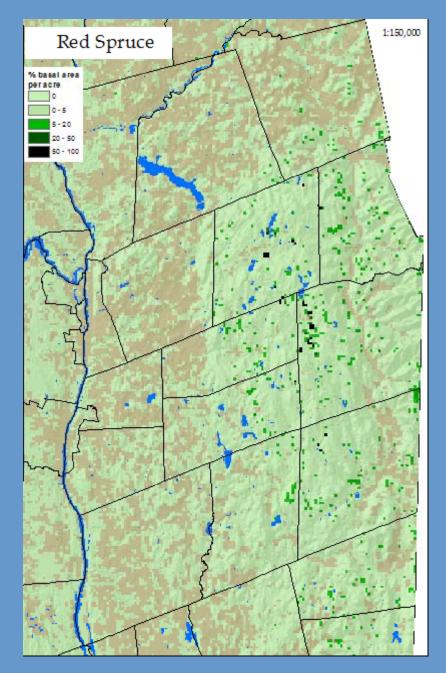

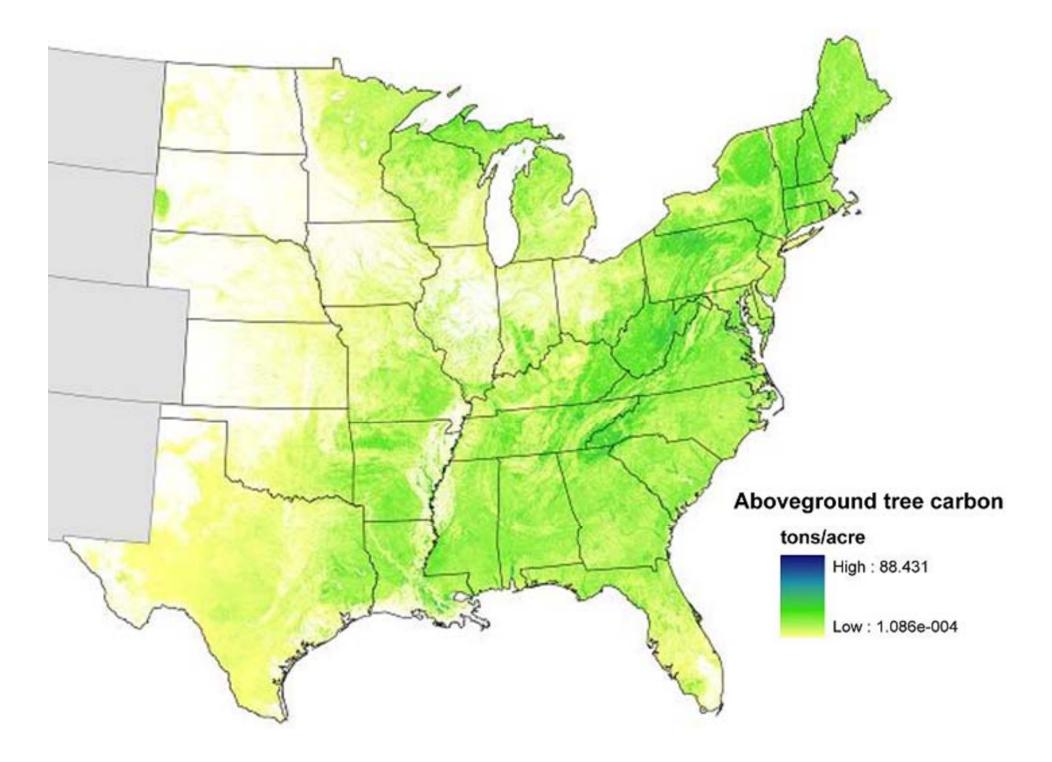

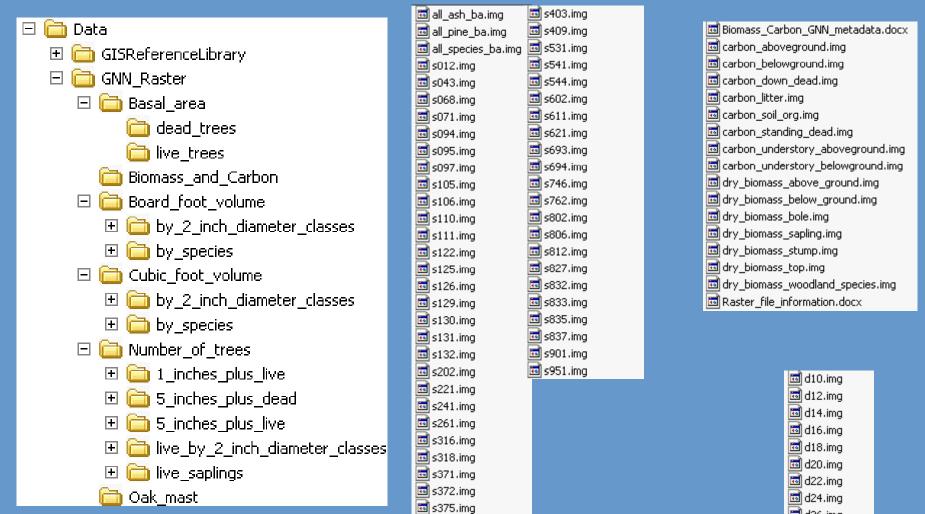

Filesizes range from 1 Mb in size for spp 106 to 153Mb for red maple, or 243 Mb for all spp. All generated between July 2009 and Jan 2010.

d20.img
d22.img
d24.img
d26.img
d28.img
d30.img
d30.img
d32.img
d32.img
d34.img
d36 plus.img

### Gradient Nearest Neighbor (GNN)

- Ohmann & Gregory (2002) CJFR 32:725-741
- Nearest neighbor imputation method
- Similar to kNN and MSN
- Nearness metrics are based on Canonical Correspondence Analysis (CCA) outputs
- Accommodates a multivariate response

# CCA model predictors

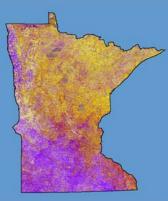

Phenology

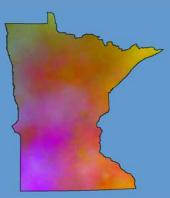

Precipitation

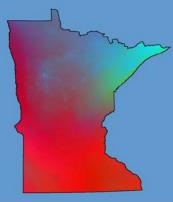

**Growing Degree Days** 

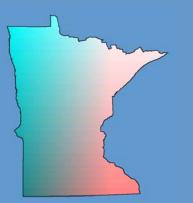

Latitude & Longitude

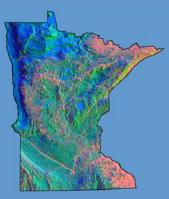

Topography

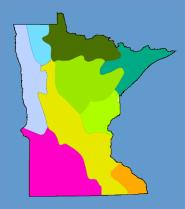

**Ecoregion** 

#### **Typical Temporal Profile**

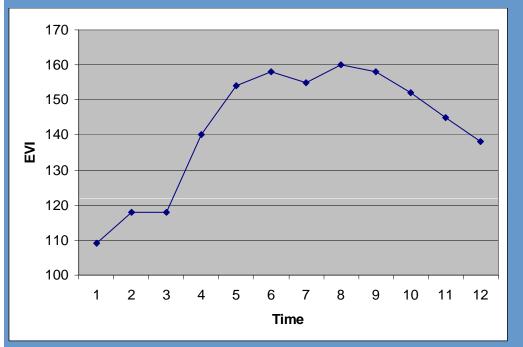

#### Fourier series approximations

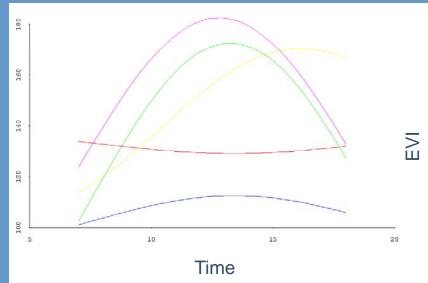

- Non-forest, early peak
- Non-forest, late peak
- Water
- Softwoods
  - Hardwoods

#### CCA modeling in R

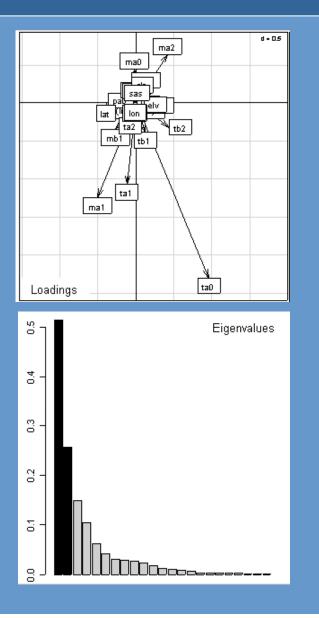

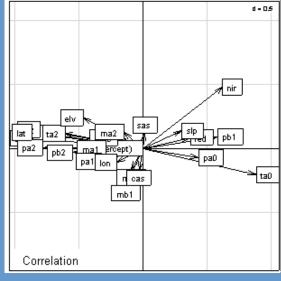

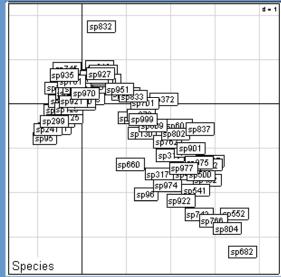

#### Stratification for imputation

- Use 2001 NLCD to identify the proportion of forestland in each 250m pixel
- Two strata: forest and non-forest
- Impute plots to pixels within strata

# GNN output – imputed plot ID

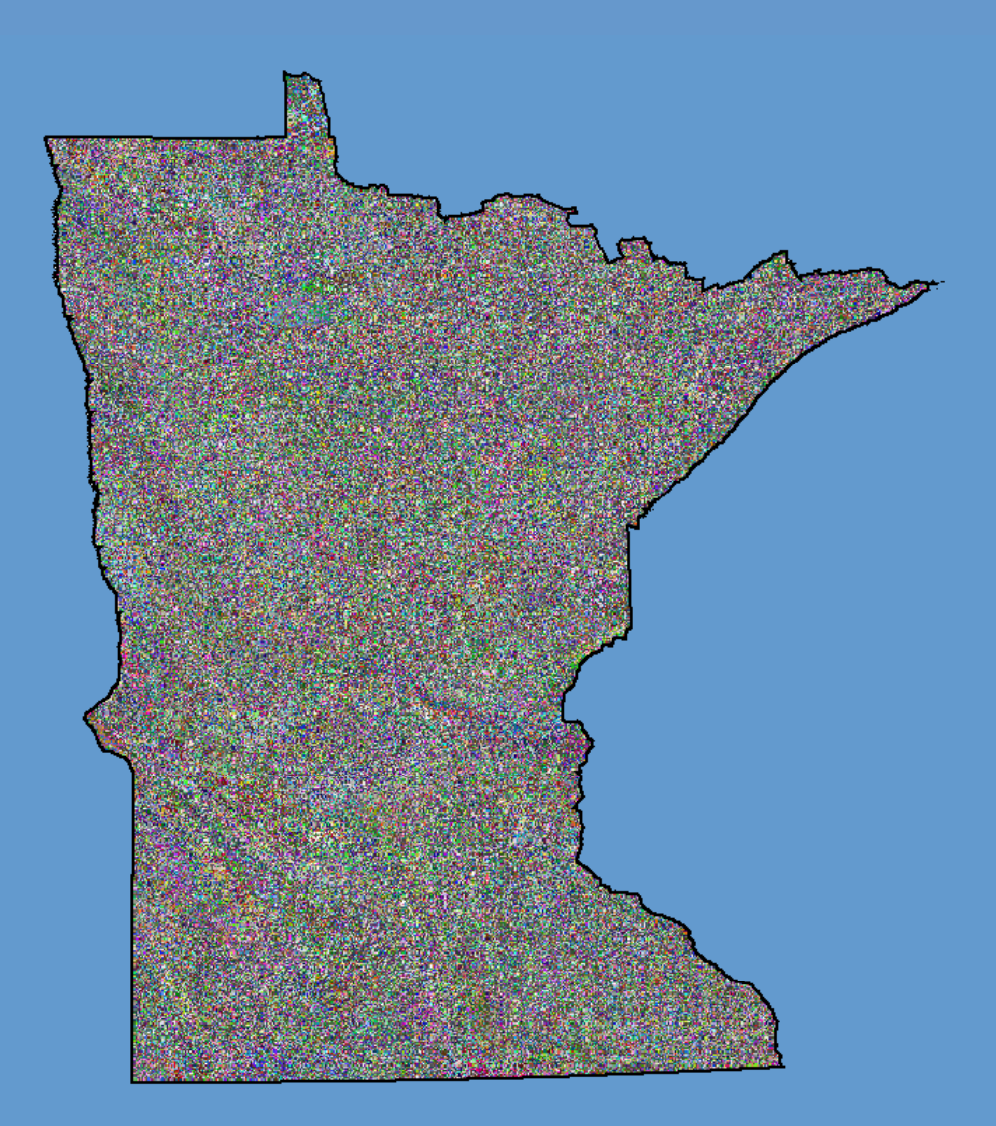

#### Stratification for imputation

For individual variables, the resulting modeled value (e.g. of ba/acre) = a weighted average of the 7 nearest neighbor plots for the forested and nonforested portions of that pixel, with the final value being a weighted average of those two averages based on the proportion of forestland within that pixel

## Species distribution maps

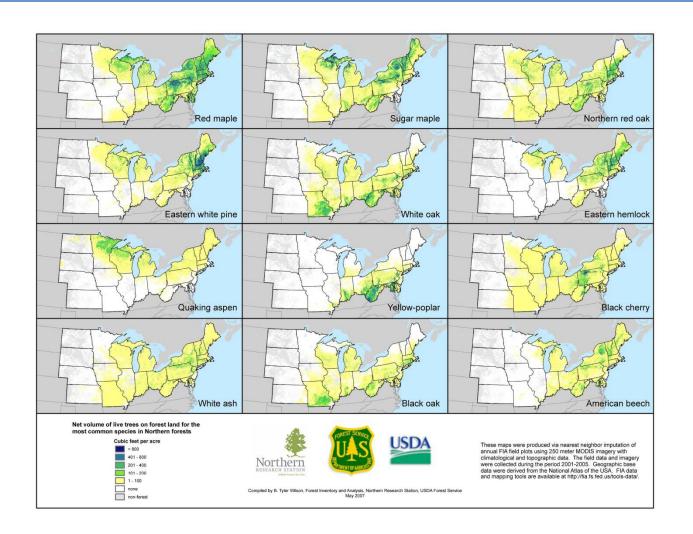

### Assessment

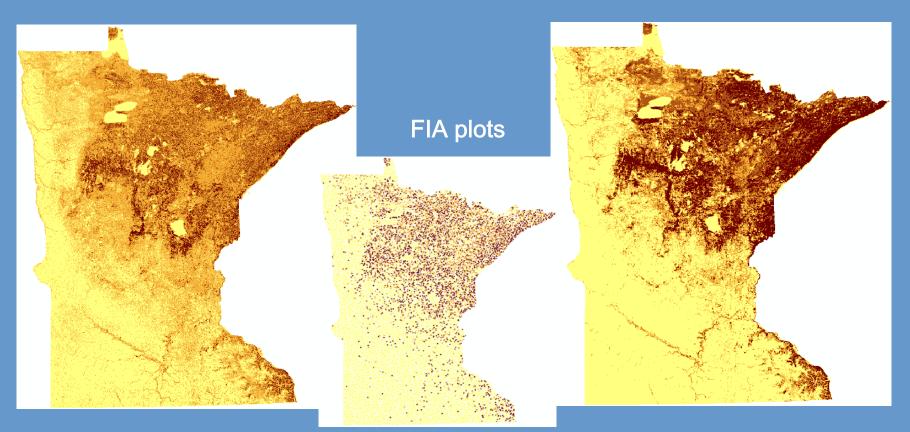

pGNN

Mean biomass (Mg/ha)

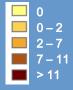

bCUB

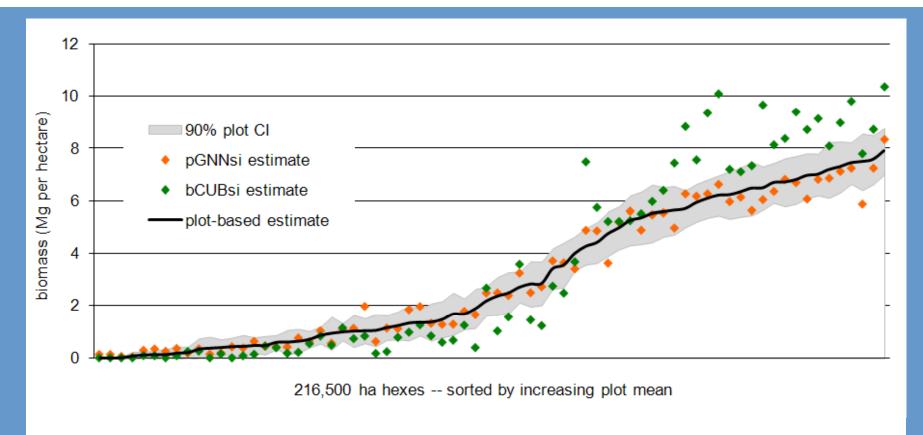

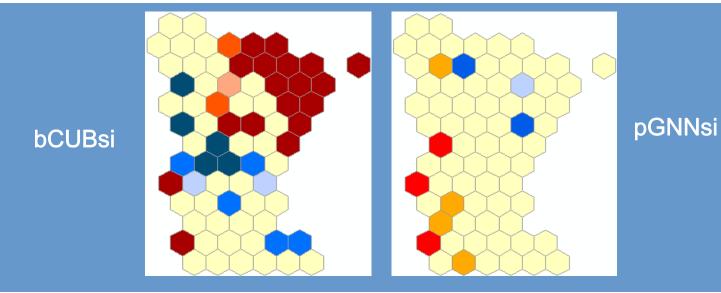

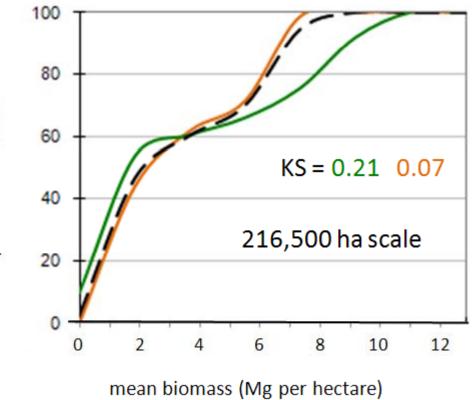

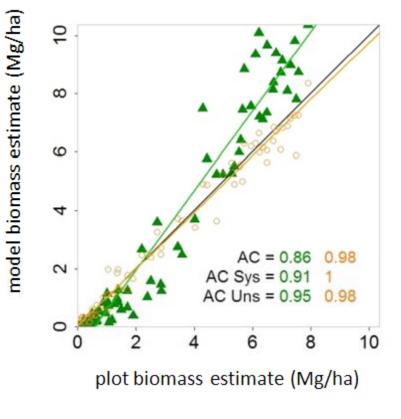

percent of dataset

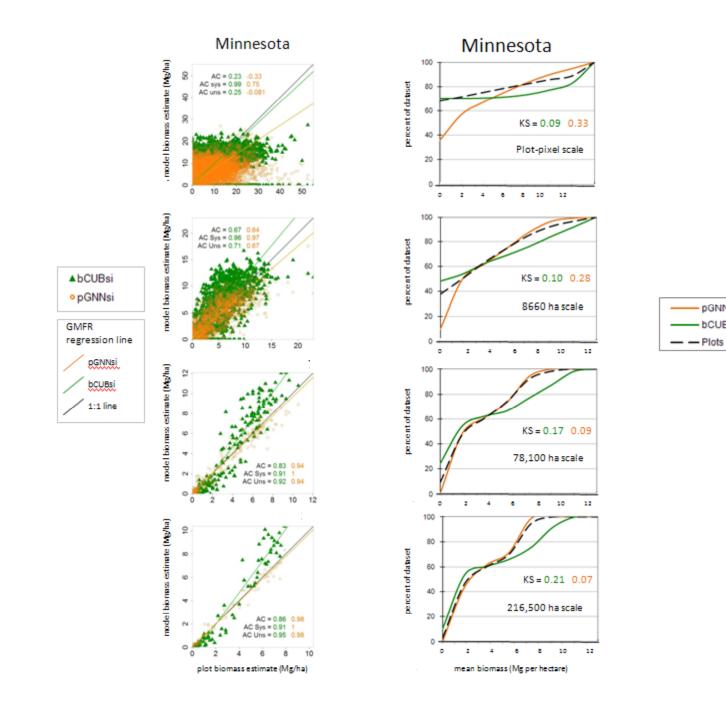

pGNNsi

bCUBsi

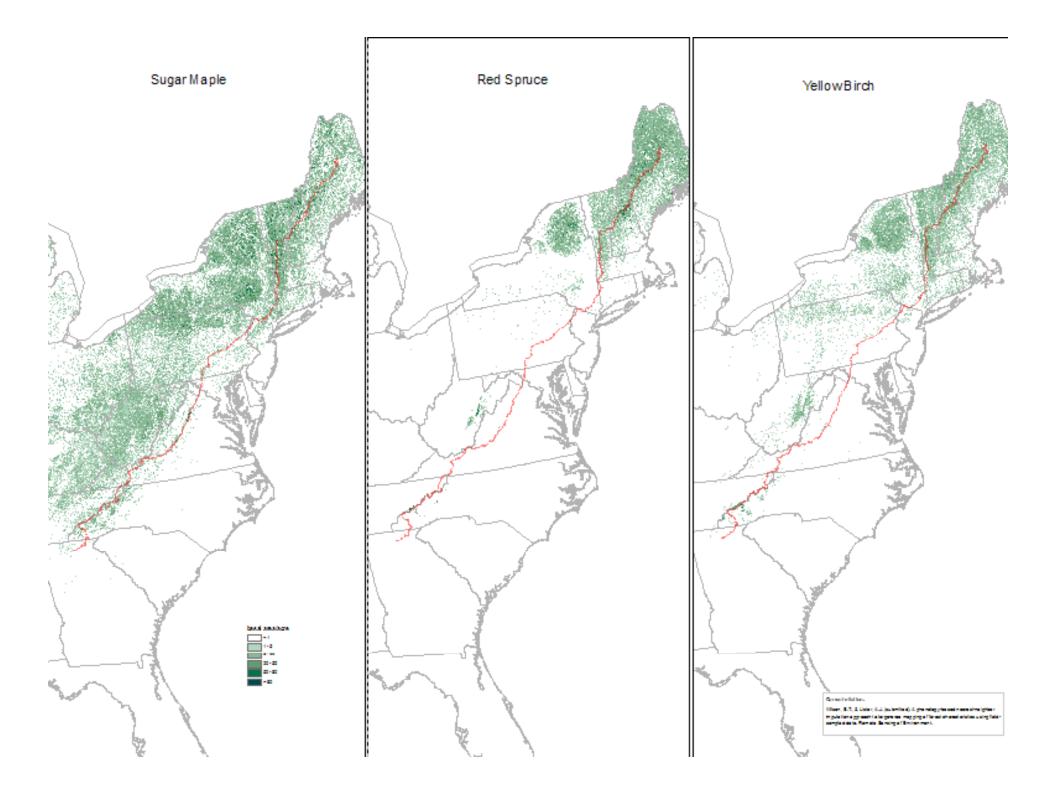

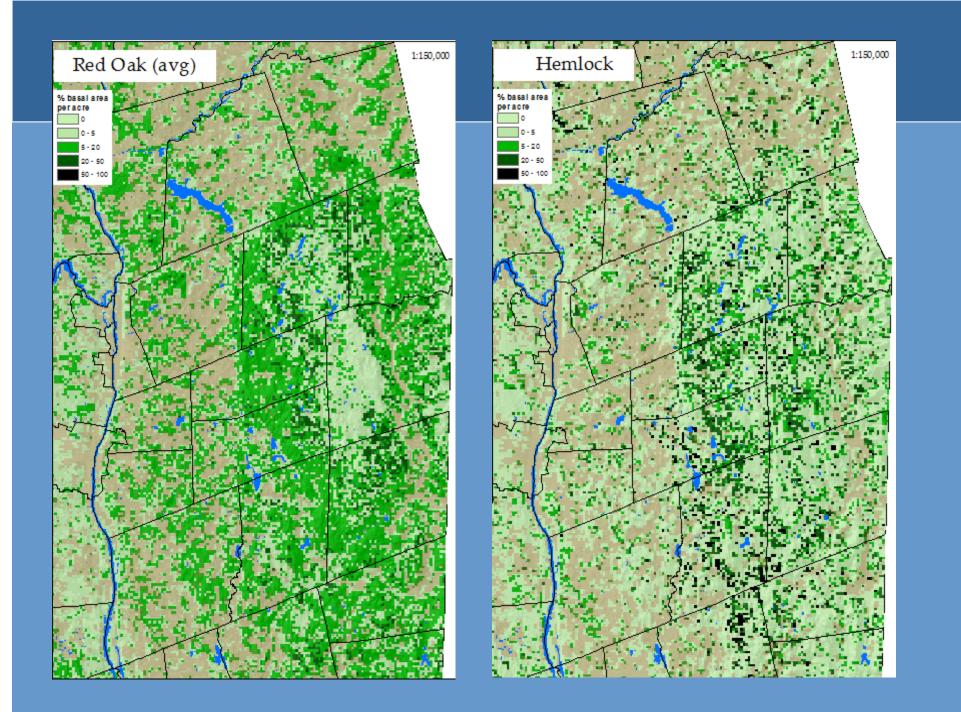

# Forest type groups map

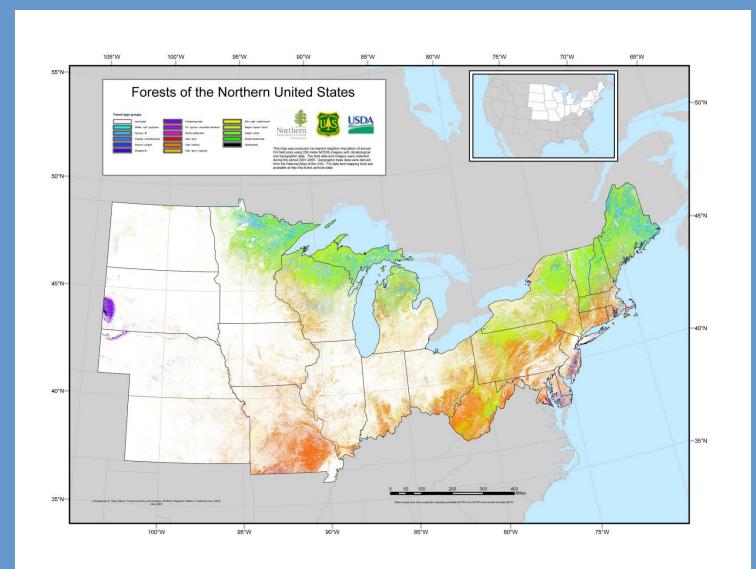

# EAB host map

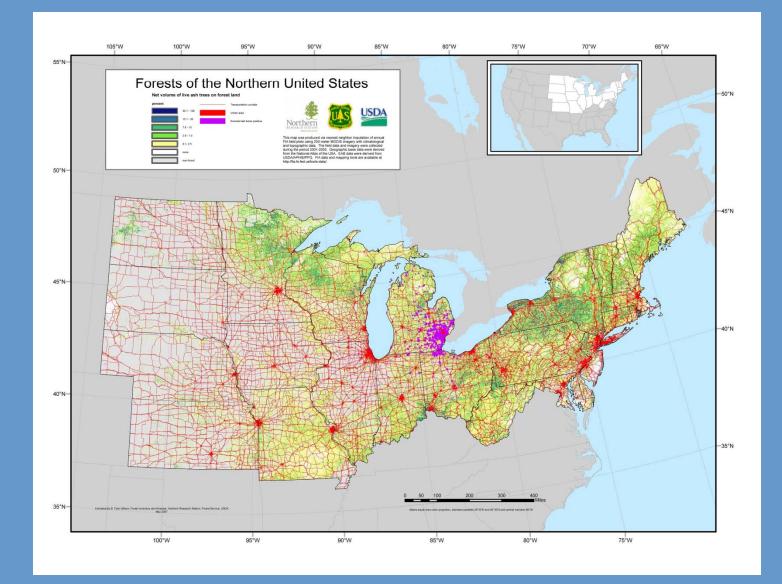

# Shannon species diversity

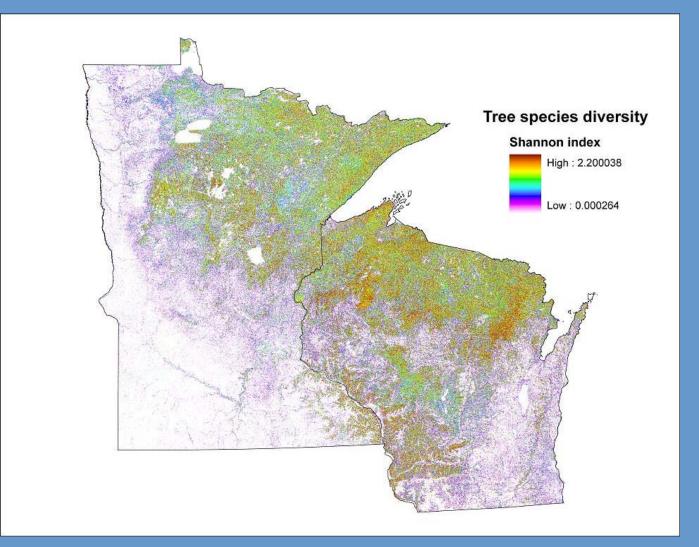

## Maps of forest carbon pools

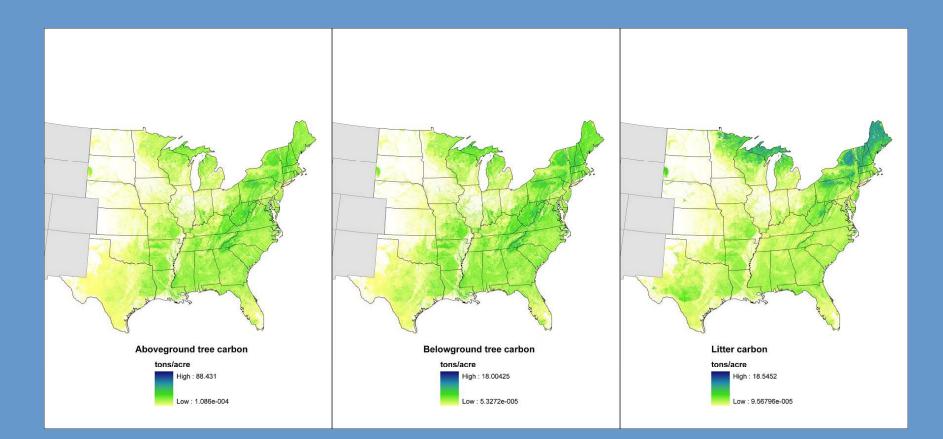

## Maps of forest carbon pools (cont)

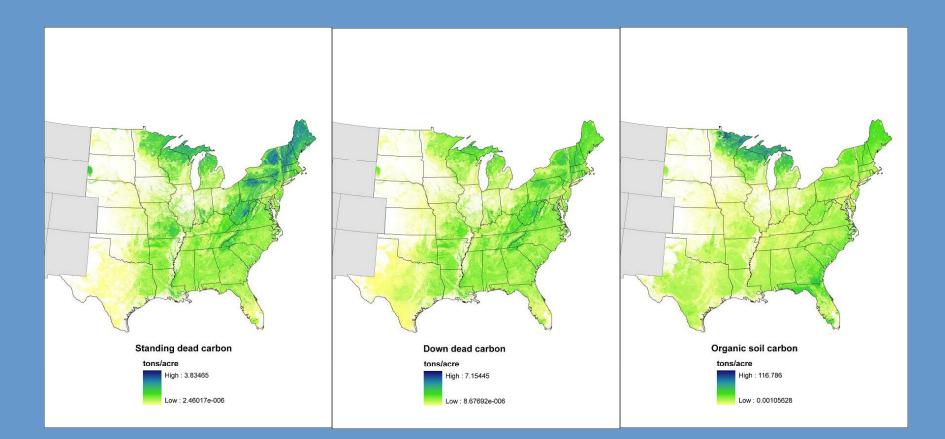

### **Future directions**

Complete western US

- Linkage to FIDO (fiatools.fs.fed.us)
- Map fluxes
- Replace calculated w/ field data
- LULUC